## 申請者情報の登録方法

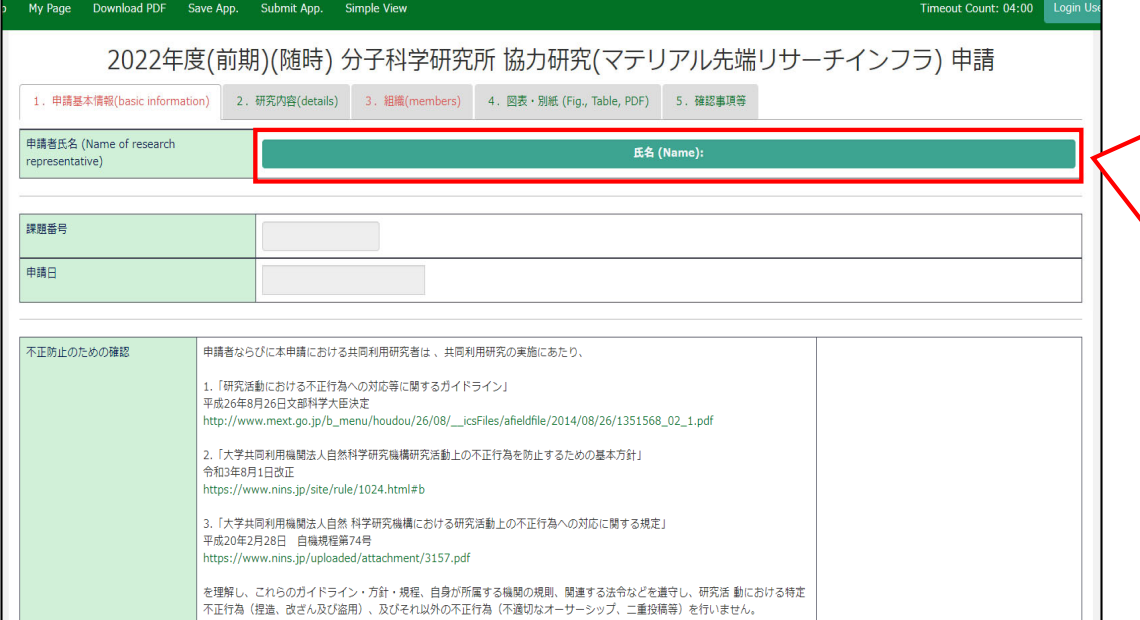

申請書を新規で立ち上げると「申請者氏名」 が未登録の状態となっています。申請者本⼈ しか申請書を編集・保存できない設定のため、 まずは申請者情報を⼊⼒しなければNOUSで 一時保存 (save) や提出 (submit) する ことができません。

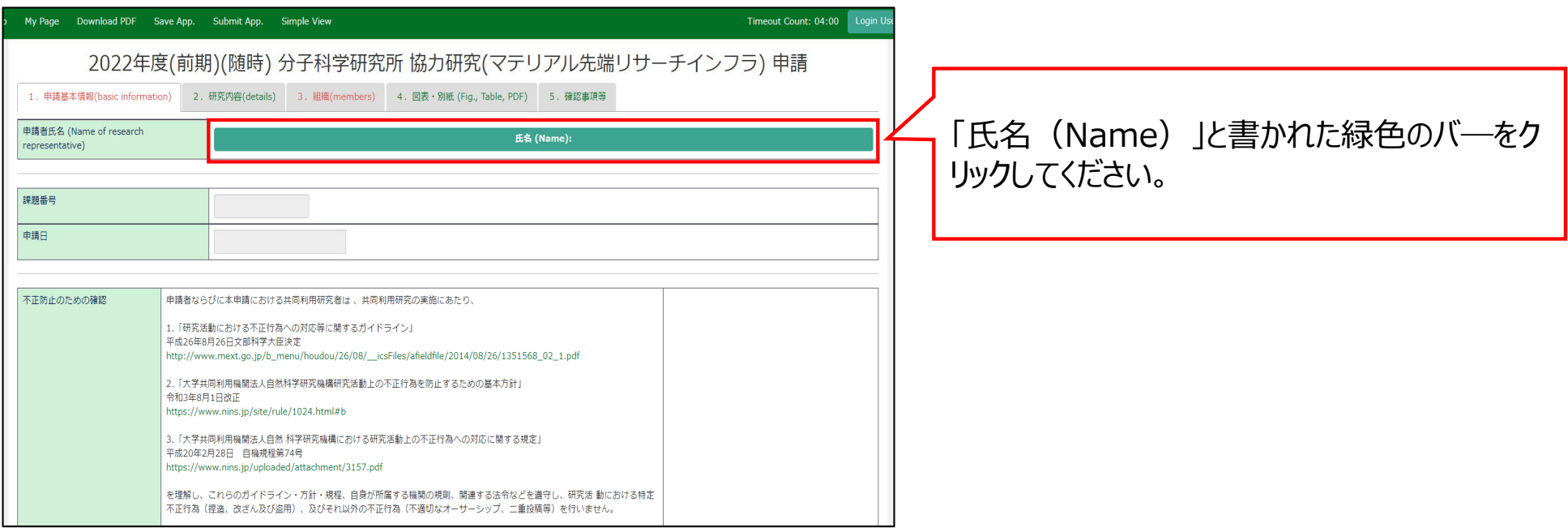

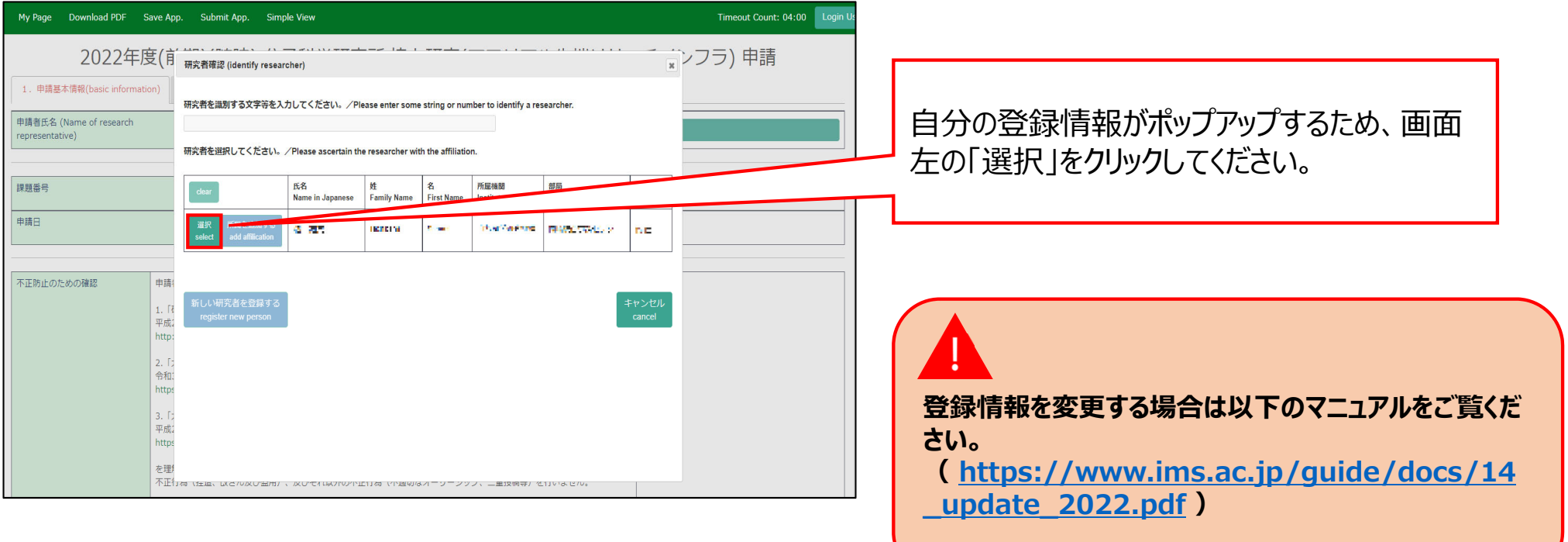

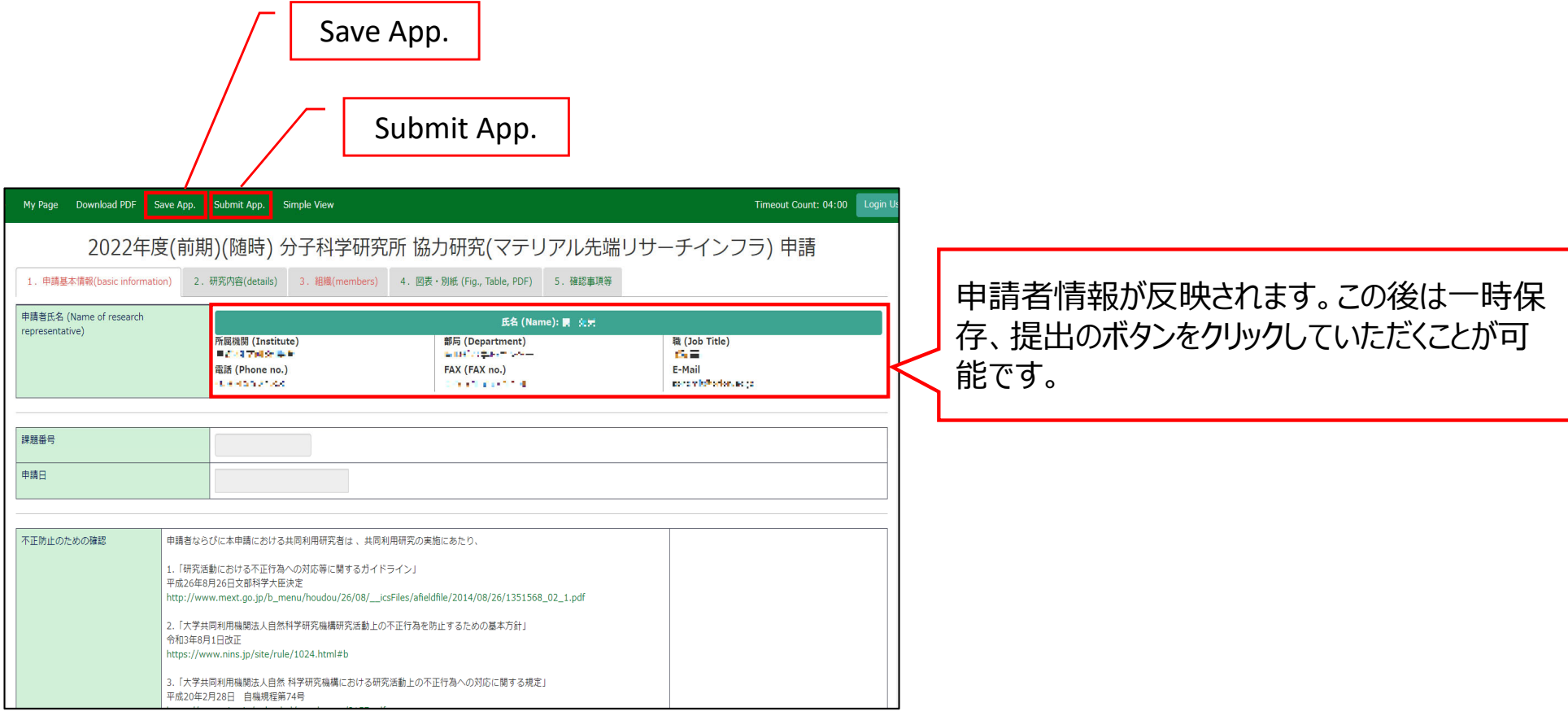

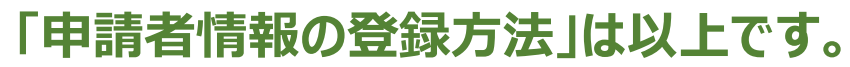

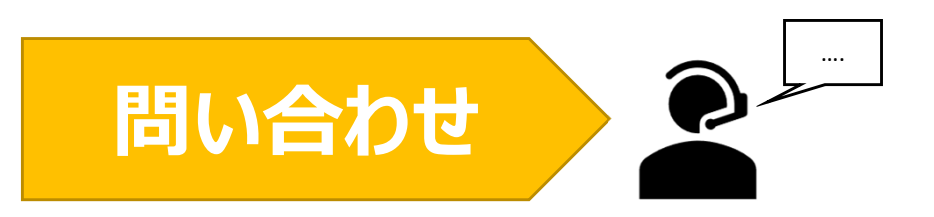

**NOUSの操作についてご不明点等ございます場合、下記問い合わせ先までお知らせください。**

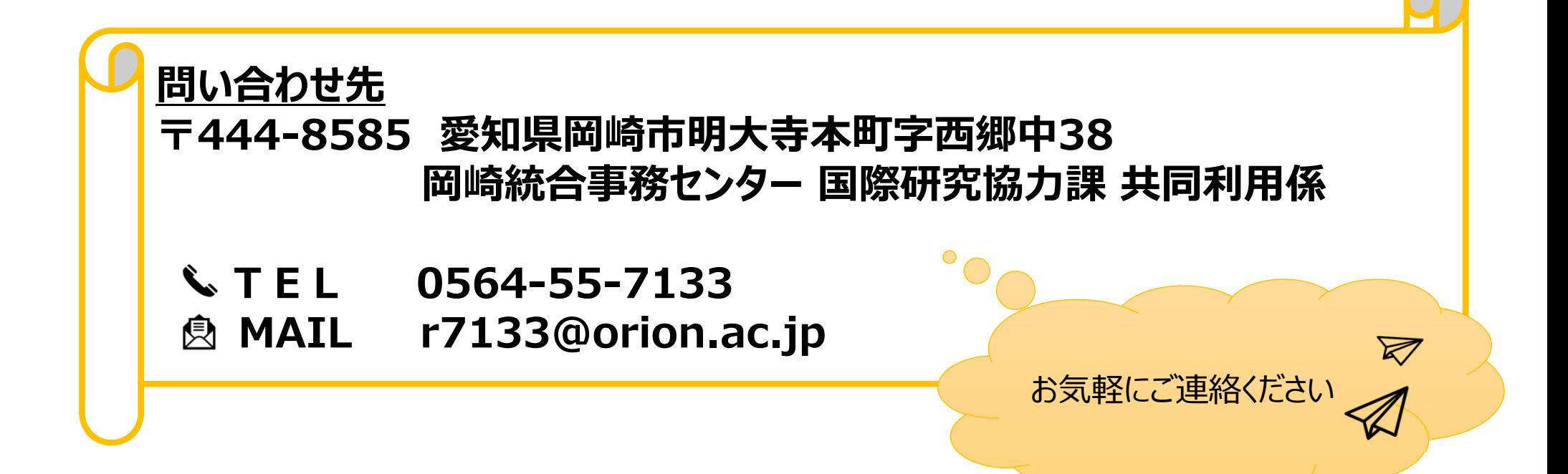